# HQT-6740<sup>Q&As</sup>

Hitachi Vantara Qualified Professional – Storage administration

### Pass Hitachi HQT-6740 Exam with 100% Guarantee

Free Download Real Questions & Answers PDF and VCE file from:

https://www.leads4pass.com/hqt-6740.html

100% Passing Guarantee 100% Money Back Assurance

Following Questions and Answers are all new published by Hitachi Official Exam Center

Instant Download After Purchase

100% Money Back Guarantee

😳 365 Days Free Update

Leads4Pass

800,000+ Satisfied Customers

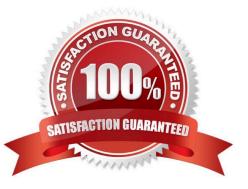

## Leads4Pass

#### **QUESTION 1**

You want to add a VSP which has an externally connected HUS110 into your Hitachi Device Manager (HDvM) environment. What is required to prepare the environment for storage virtualization?

- A. Only the VSP must be added to Hitachi Device Manager.
- B. Only the HUS must be added to Hitachi Device Manager.
- C. Both storage systems must be added to Hitachi Device Manager.
- D. At least one of the storage systems must be added to Hitachi Device Manager.

Correct Answer: C

#### **QUESTION 2**

You are about to restore the HiRDB database on a Hitachi Command Suite (HCS) Windows server. But first, you must stop the HCS services. How is this accomplished?

- A. Use the Windows service panel from Computer Manager.
- B. Use the HCS GUI.
- C. Use the hcmdssrv command.
- D. Use the hcmdsservices command.

Correct Answer: C

#### **QUESTION 3**

Which two Hitachi Device Manager CLI commands will prevent simultaneous updates on a storage array? (Choose two.)

- A. AddArrayReservation
- B. DeleteArrayLock
- C. ModifyArrayReservation
- D. GetArrayLock

Correct Answer: AC

#### **QUESTION 4**

The manager of a large distributed SAN wants to share the workload of daily administrative tasks between different storage administrators. Which two elements in Hitachi Device Manager can be used to define the view of the storage

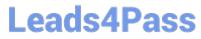

components? (Choose two.)

- A. host group
- B. resource group
- C. user permissions
- D. access control lists
- Correct Answer: BC

#### **QUESTION 5**

You have reported a Hitachi Device Manager problem to the HDS Global Support center and you are asked to provide troubleshooting data; Which Web site would allow you to upload the data?

- A. https://tuf.hds.com
- B. http://www.hds.com
- C. https://support.hds.com
- D. https://customerservice.hds.com
- Correct Answer: A

Latest HQT-6740 Dumps

HQT-6740 Practice Test

HQT-6740 Study Guide